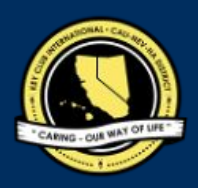

# CNH | KEY CLUB

# **Most Improved Club Contest**

# **SUBMISSION** OVERVIEW

#### SUBMISSION **DEADLINE**

Contact your Division Lieutenant Governor **EMAIL** SUBMISSIONS TO:

#### **d##.ltg@cnhkeyclub.org\***

**Subject:** Most Improved Club Contest **Body Text:** State your full name (First, Last), Region (R##), Division (D##), Club full name and number  $(H# # # #)$ **CC: Faculty Advisor** 

\*## shall be determined by your respective Division's number

#### *The Most Improved Club Contest is a District contest judged on the Division level. Eligible applicants must complete the application, as explained in the guidelines,and submit it to their respective Division Lieutenant Governors for judging at the Division level. One contest winner will be selected from each Division. At District Convention 2022, each Most Improved Club will be announced.*

- 1. Read the Most Improved Club Contest guidelines.
- 2. Fill out the "Most Improved Club Contest Entry Form" if you plan to apply for this contest.
- 3. When applying you must create and develop an E-Portfolio that consists of a cover page, Entry Form, and supporting documentation.
- 4. Email the E-Portfolio to your Division Lieutenant Governor. Please contact your Lieutenant Governor for more information on the submission deadline and to confirm submission email.

# **MOST IMPROVED CLUB** GUIDELINES

# *RULES GOVERNING THE CNH KEY CLUB MOST IMPROVED CLUB AWARD*

*The Most Improved Club Award shall provide recognition to Key Clubs that have demonstrated the greatest improvement during the District administrative year, otherwise known as the Key Club term.*

- **(1)** Key Clubs that were awarded in the following areas at the previous District Convention are **NOT** eligible for this contest: *Diamond Distinguished Club, Distinguished Club, Club of the Year, Most Improved Club, or Year-in-Review*. In addition, clubs applying to Most Improved Club cannot apply for Club of the Year.
- **(2) E-SIGNATURES**: This application requires electronic signatures (E-Signatures) by the applicant and the Faculty Advisor. E-Signatures for this application constitutes the individual's full name and contact information, as exemplified on page 3, in Question 1 of the "Frequently Asked Questions" section. E-Signatures represent the fact that the individual(s) listed have approved the application and supporting documentation. These individuals may be contacted for further verification. **Please do not use digital signatures.**
- **(3) E-PORTFOLIO**: The final submission for this contest includes an E-Portfolio. An E-Portfolio for this application is defined as one collective portfolio presenting the best pieces of documentation. This E-Portfolio should be a single PDF file that includes all merged information, as indicated in the judging rubric on page 2. (Programs available: Google Slides, Photoshop, Microsoft Word, and Microsoft Publisher) The requirements of this E-Portfolio are explained below.
	- The entire submission needs to be presented in one E-Portfolio.
	- It may not exceed 10MB.
	- It may not exceed 54 pages total.
	- Save as a PDF. Label the file: CotY\_LastNameFirstName
	- All required items for the E-Portfolio are listed on Page 3.
- **(4) SMALL FILE SIZES**: Application submissions should have a small file size. The following tips are for maintaining this requirement:
	- Include only the best samples of documentation
	- Compress all photos and files before use in your portfolio.
	- **●** Compress the final portfolio file
	- **●** E-Portfolio may not exceed 10MB
- **(5)** An appropriate contest application report requires the submission of the necessary supporting documentation. The report may showcase the applicant's activities and accomplishments spanning the single, District administrative year of Key Club membership. **(6)** Submissions are final. Make sure that when you submit, you are sure that it is the final version. The decisions of judging are final. No
- changes or revaluations will take place after the judges and the Member Recognition Chair have certified the results.
- **(7) DUES-PAID**: In order to be eligible to apply for this contest, you must be a dues-paid member by December 1st.

### **CNH District Member Recognition**

Questions, Comments, Concerns?

Rachael Zheng | Member Recognition Chair | mr.chair@cnhkeyclub.org

# **MOST IMPROVED CLUB** RUBRIC

Clubs shall be judged based upon an accumulated total of 100 points allocated to the following categories:

### **1. Administrative Information**| **(5 pts max)**

- a. Club Information
- b. Nominator's Contact Information
- c. Administrative Information

### **2. Checklist** | **(5 pts max)**

a. The checklist must be completed as thoroughly as possible with all the necessary E-Signatures and contact information.

### **3. School/Community Service Projects** | **(15 pts max)**

- a. List up to forty (40) of the best activities rendered to the club's school and community.
- b. Complete all statistical information requested on the form.

### **4. Kiwanis Family Relations** | **(10 pts max)**

- a. List up to five (5) of the most productive functions that have improved relations with Kiwanis, Aktion, Circle K, KIWIN'S, Builders, and K-Kids.
- b. Complete all statistical information requested on the form.
- c. Any activities in this section may not be included or repeated in any other section.

### **5. Fundraising Activities** | **(15 pts max)**

- a. List up to ten (10) charitable fundraisers.
- b. Complete all statistical information requested on the form.
- c. Include a **short description** of the purpose of each fundraiser. Any activities in this section may not be included or repeated in any other section.

### **6. Club Status Last Year** | **(20 pts max)**

- a. Please state the condition of the club during the last school year and compare it to the club in its present state.
- b. You may also add photos, clippings, and other pertinent material.

### **7. Club Improvement Program** | **(20 pts max)**

a. List and describe up to ten (10) new ideas that the club created and carried out to improve club operations.

### **8. Graphic Standards** | **(10 pts)**

- **a.** Your E-Portfolio will be judged on sections 1 through 7. It must demonstrate your knowledge of **Graphic Standards**.
- **9. File Size**
	- **a.** If the E-Portfolio **file size** is more than 10MB and/or 54 pages, it will be disqualified.

### **FORMS:**

*All forms are located on the last few pages, but can be accessed here individually in Google Drive (Fillable Slide):*

Entry Form: [Google](https://docs.google.com/presentation/d/1oX9GeLIijaJUBCmPWJcyxWirtB_BD_aEsPlsGwTijk4/edit?usp=sharing)

*Refer to FAQ #12 for more information on accessing and completing the forms.*

# **FREQUENTLY ASKED** QUESTIONS

#### **1. What does "CC:" mean?**

CC stands for "carbon copy." To carbon copy is to send an identical email to the given recipient. By clicking the "CC" button, while sending an email, you will be able to type in the address to which you would like to send a carbon copy—in this case, your Faculty Advisor(s) and Lt. Governor.

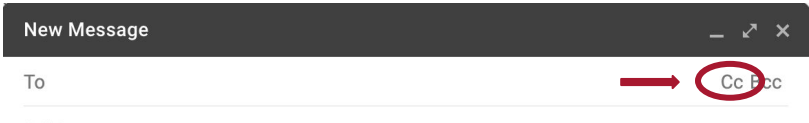

Subject

#### **2. On what application do I make the E-Portfolio and how do I convert it to a PDF file?**

Google Slides is a good and free application to use; you can also use Publisher, Word, Photoshop, and PowerPoint. When saving a file in Google Slides, go to "File", then "Download" and you will see the PDF option. To find more information on how to make an e-portfolio, visit the **[CNH Youtube Channel.](https://www.youtube.com/user/CNHKCtv/videos)**

File Edit View Insert Format Slide Arrange Tools Add-ons Help Lastedit

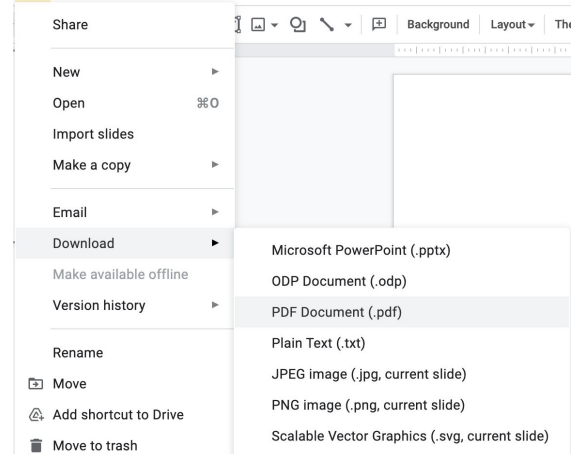

### **3. How do I merge two or more separate PDF files into one?** Use online applications, such as <http://www.pdfmerge.com>.

### **4. How do I compress PDFs and photos?** PDF's: <http://smallpdf.com/>

Photos: <https://imagecompressor.com/>

(Keep in mind that a "JPEG" photo is already small enough and would not need any compressions).

#### **6. Who can apply for this award?**

Any club is eligible to apply for this award if they did not win *Diamond Distinguished Club, Distinguished Club, Most Improved Club, Club of the Year, or Year-in-Review* in DCON 2021. You cannot apply for Club of the Year if you are applying for Most Improved Club. As a Key Clubber, you are a member, no matter what elected or appointed position you hold. If you hold an elected or appointed position, such as president, you may not sign off on your own sheet.

### **7. Why is there no set due date?**

This is a Division Judged Contest, so your Division Lieutenant Governor is responsible for coordinating and announcing respective due dates. Each Division may have different deadlines, so please contact your Lt. Governor for more information as soon as possible.

### **8. Why do I email a District Contest to my Lieutenant Governor?**

This contest is judged at the Division level by your LIeutenant Governor, and then one finalist from each Division is submitted to advance to the DIstrict level. The process goes from club nomination to Division selection (by the LTG) to District judging.

> **CNH District Member Recognition Committee** Questions, Comments, Concerns? Rachael Zheng | Member Recognition Chair | mr.chair@cnhkeyclub.org

# **FREQUENTLY ASKED** QUESTIONS

### **9. What if I would like to revise my contest submission, but have already submitted the file?** Contact your Lt. Governor for instructions to resubmit. If your Lt. Governor has already judged your submission, alld decisions are final. Remember, no changes or revaluations will take place after the judges and the Member Recognition Chair have certified the results.

### **10. What is the difference between an E-Signature and a digital signature?** E-Signatures are typed signatures. They take the format of "/s/ First Name Last Name." This is the type of signature you SHOULD be using for your E-Portfolio. Digital Signatures are digitally drawn and resemble a physical signature in appearance. You SHOULD NOT be using this type of signature for your E-Portfolio.

**11. How do I transfer the forms provided on this file, such as the Nomination Form or the Proof of Attendance, to my E-Portfolio?** You can access the Google Slides links to the single PDF files of each form in the rubric. Then, you would press file > make a copy. Now, you can fill out the form and copy and paste the slide into your E-Portfolio. Other ways include using Adobe Acrobat with the single file PDFs in the rubric or using Microsoft Word. If you have questions or problems with this, then please email the Member Recognition Chair at [mr.chair@cnnkeyclub.org.](mailto:mr.chair@cnnkeyclub.org)

#### **12. Do all the sections of the portfolio need to utilize graphic standards?** The whole E-Portfolio needs to utilize graphic standards. This applies to any documents that are added into the E-Portfolio as well, apart from Letter of Recommendation and anything sent to you. Colors can be customized and appropriate fonts are preferred. A guide to Key Club graphic standards can be found at <https://www.keyclub.org/resources/key-club-brand-guide/>. Graphics such as seals, pencils and other logos can be found at [http://cnhkeyclub.org/resources/graphic.](http://cnhkeyclub.org/resources/graphic)

# **MOST IMPROVED CLUB** ENTRY FORM

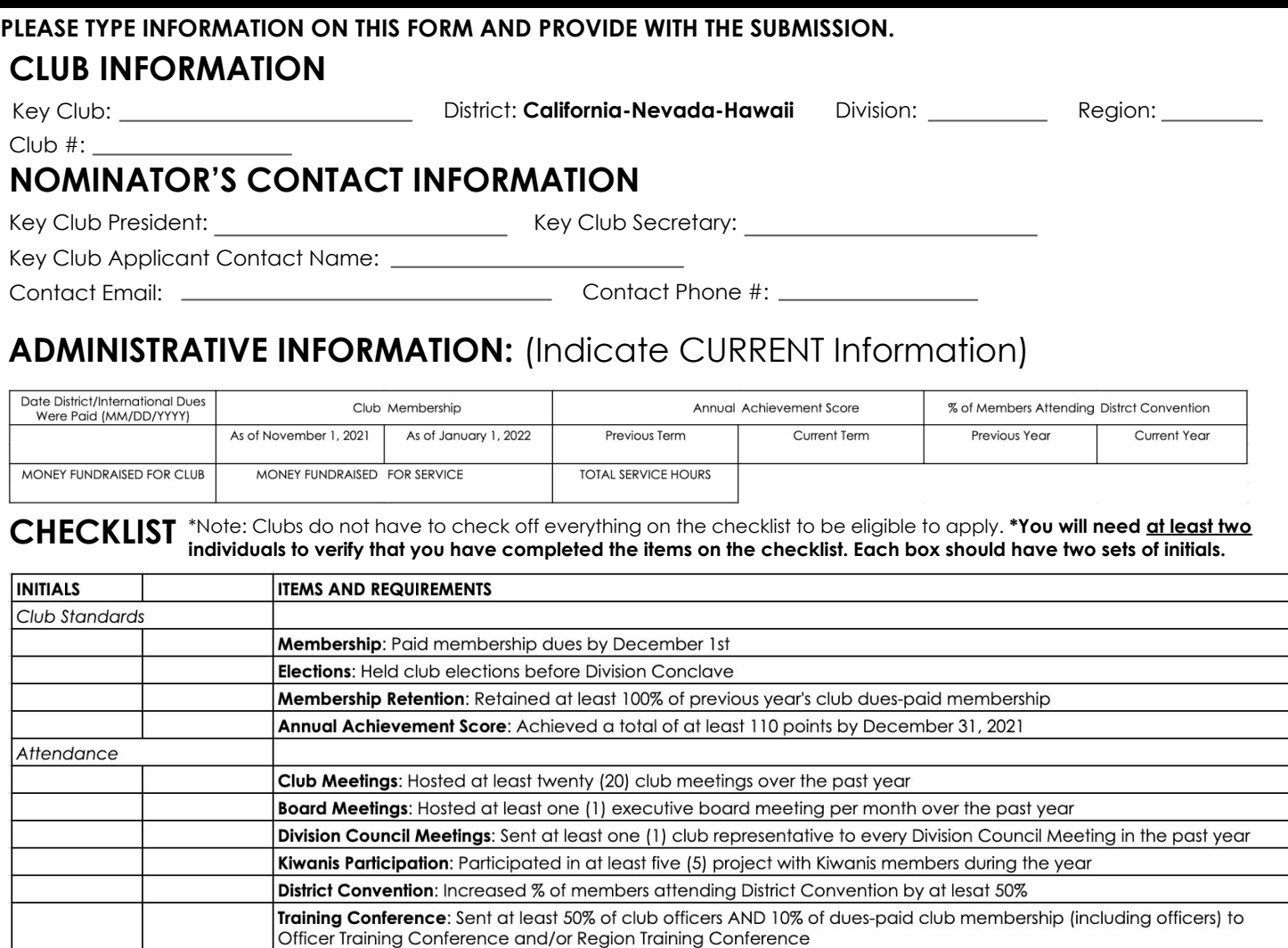

# **CERTIFICATE OF ORIGINALITY**

**This certifies that we, the undersigned, verify the completion of the aforementioned requirements by the individual named on this application. All appropriate criterions have been identified on this form.**

Identified requirements must be met in order to be eligible for this recognition. It is also understood that the decisions of the judges are final and no changes, alteration, or re-judging will take place after the judges and the Member Recognition Chair have certified the results. NOTE: All names, initials, and contact information are ONLY required if used as verification. REMEMBER: **There must be at 3 people certifying task completion.** 

**\****You may only include those who are verifying completion of the checklist items.***\***

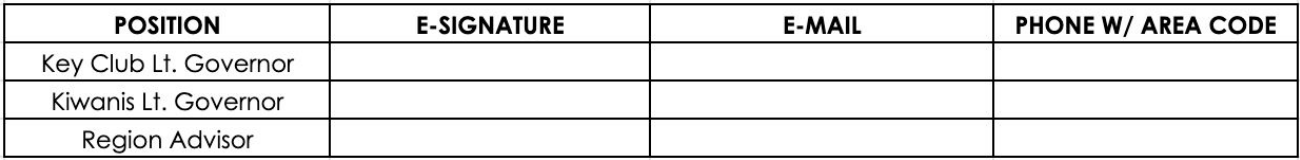

# **SCHOOL/COMMUNITY SERVICE PROJECTS** \*ADDITIONAL ROWS (UP TO 40) MAY BE ADDED BY COPYING AND PASTING THE TABLES

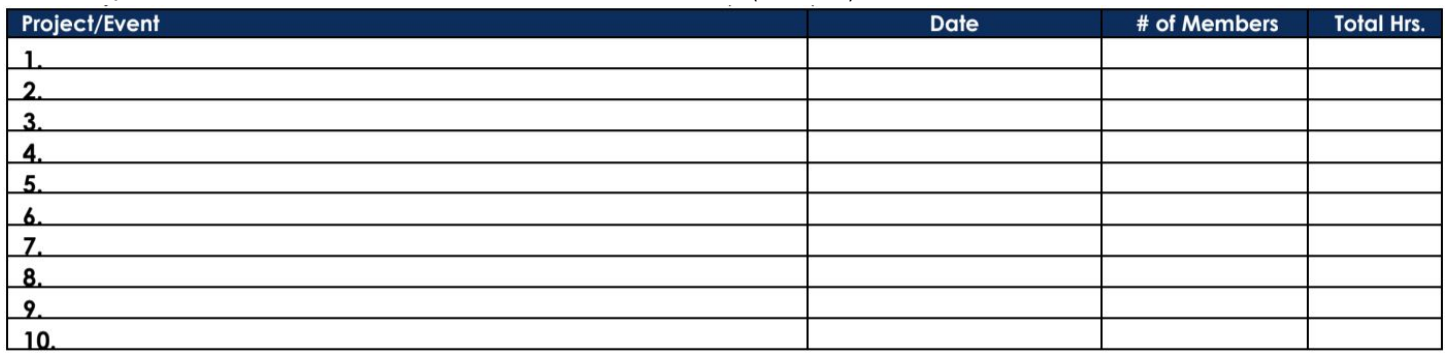

### **KIWANIS FAMILY RELATIONS**

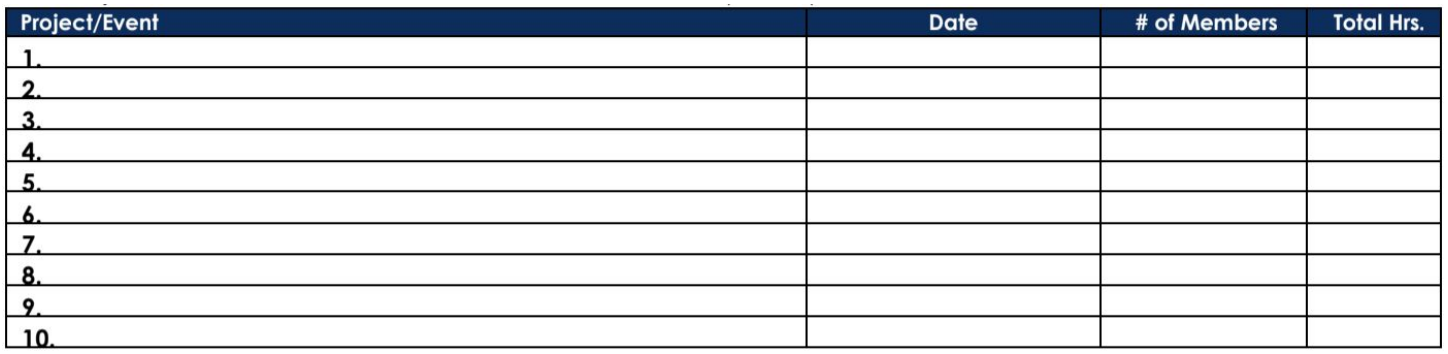

## **FUNDRAISING**

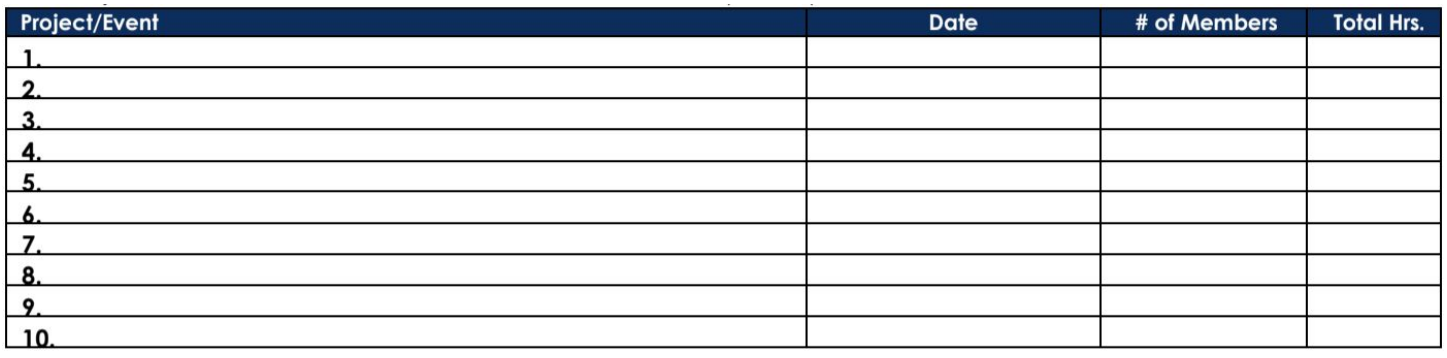